# Značky

### Základy marketingového výzkumu

1

# Přehled lekce

- •Pojmy spojené se značkami
- $\bullet$ Výzkumné nástroje pro práci se značkami

# Pojmy / Znalost

- •Znalost, povědomí o značce, brand awareness
- •**• Spontánní** (spontaneous awareness) / Podpořená (prompted awareness)
- •První zmíněná značka (Top of Mind) / ostatní

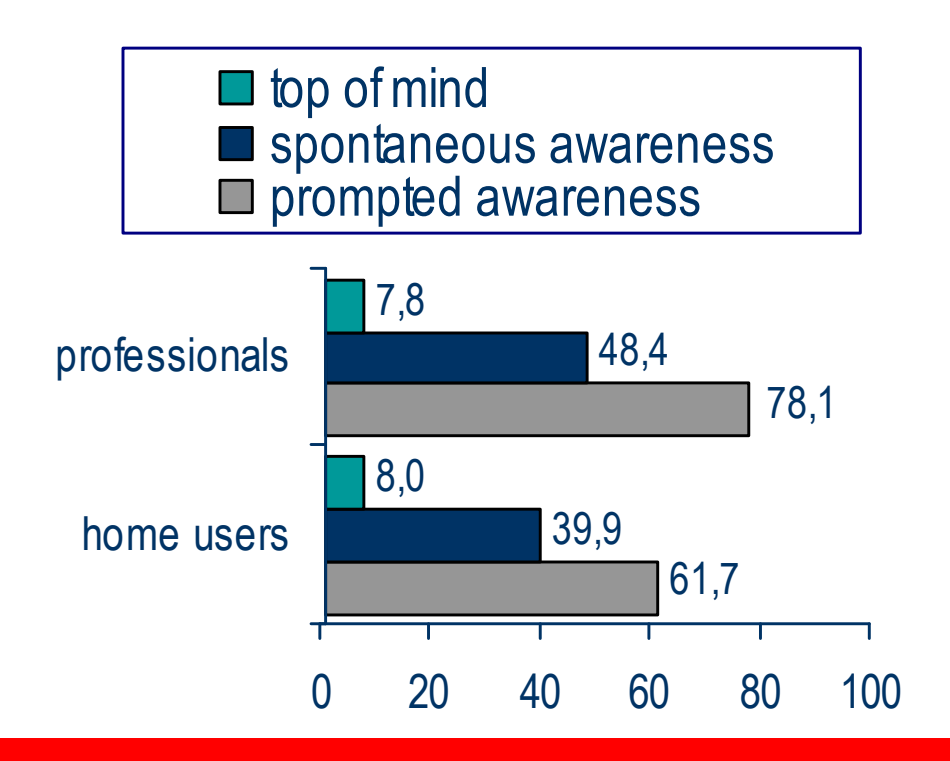

# Pojmy / Znalost

4

- •Do jaké míry jste obecně spokojen/a s….. XYZ
- •Doporučil/a byste XYZ svým přátelům?
- •Domníváte se, že v budoucnosti budete kupovat XYZ?

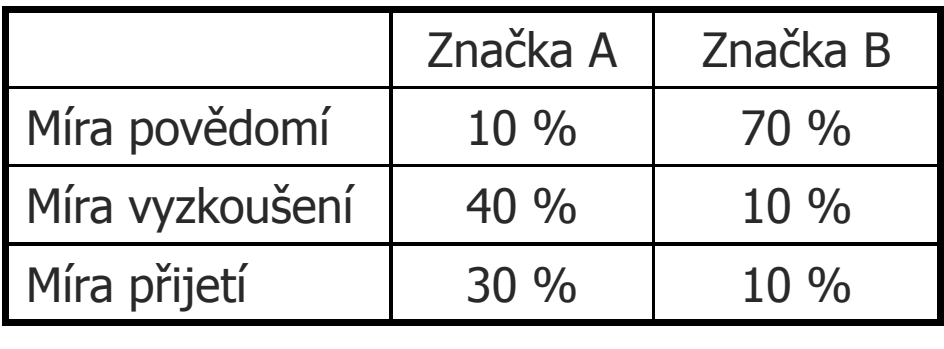

Která znaČka má vĚtší problém?

### Data a jejich zpracování

Základy marketingového výzkumu

5

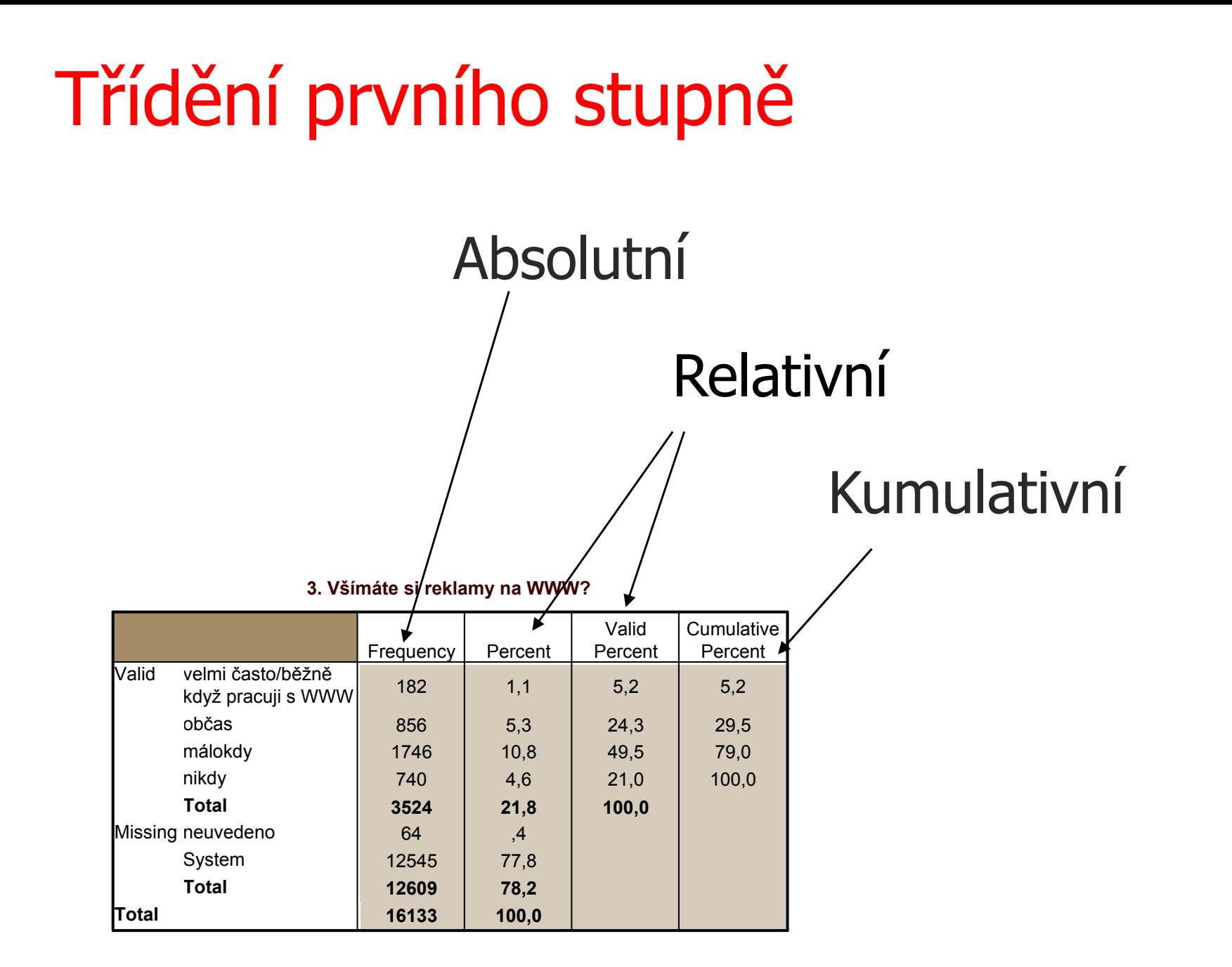

# Třídění druhého a třetího stupně

### Absolutní N

#### 3. Všímáte si reklamy na WWW? \* Pohlaví respondentaCrosstabulation

#### **Count**

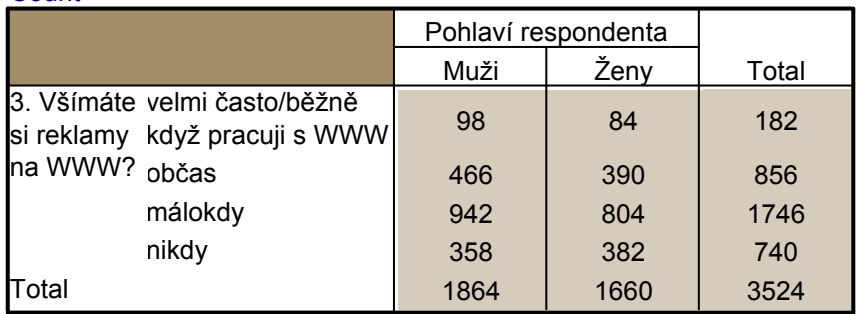

### Řádková %

#### 3. Všímáte si reklamy na WWW? \* Pohlaví respondentaCrosstabulation

% within 3. Všímáte si reklamy na WWW?

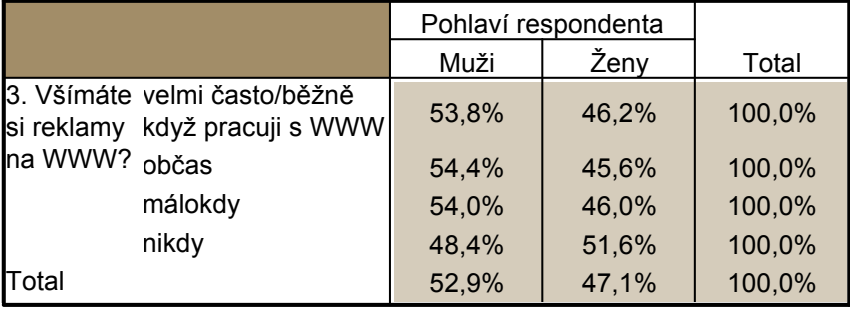

### Sloupcová %

3. Všímáte si reklamy na WWW? \* Pohlaví respondenta $\,$ s  $\,$   $\,$ 3. Všímáte si reklamy na WWW? \* Pohlaví respondenta Crosstabulation

% within Pohlaví respondenta

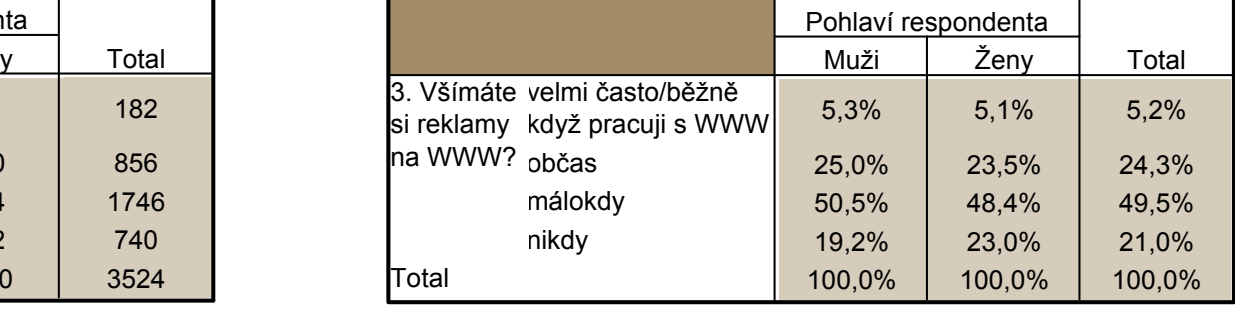

### Total % (Table %)

#### 3. Všímáte si reklamy na WWW? \* Pohlaví respondentaCrosstabulation

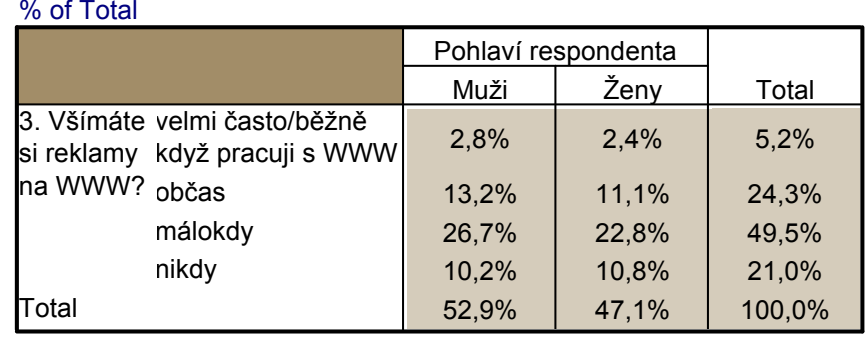

# Třídění druhého a třetího stupněTřídění třetího stupně

3. Všímáte si reklamy na WWW? \* Věk respondenta (R) \* Pohlaví respondenta Crosstabulation

% within Věk respondenta (R)

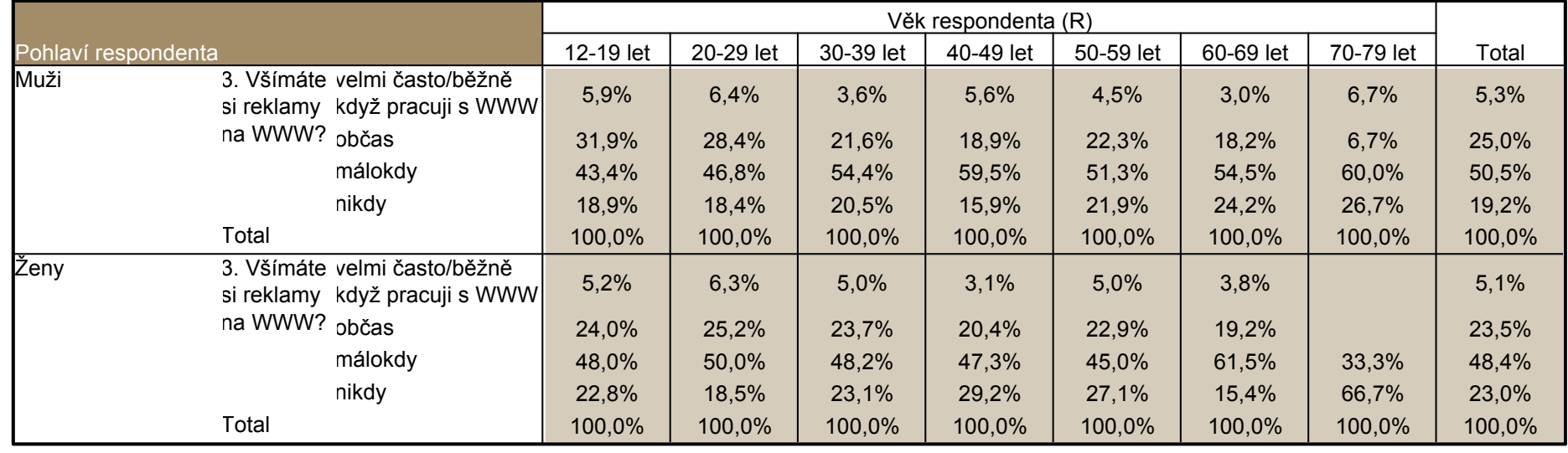

### General tables

- •Univerzálnější než crosstabs
- •Souhrnné statistiky, formátování tabulky
- •Snadná manipulace v syntaxi
- •Otázky s více odpověďmi

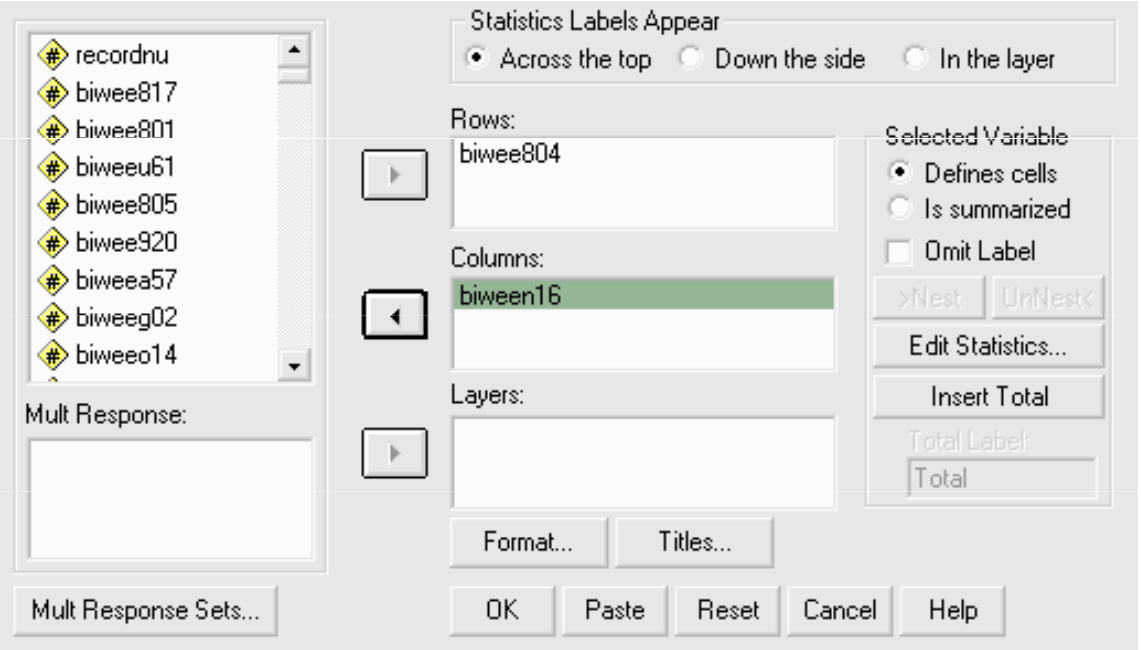

# General tables – vícečetné odpovědi

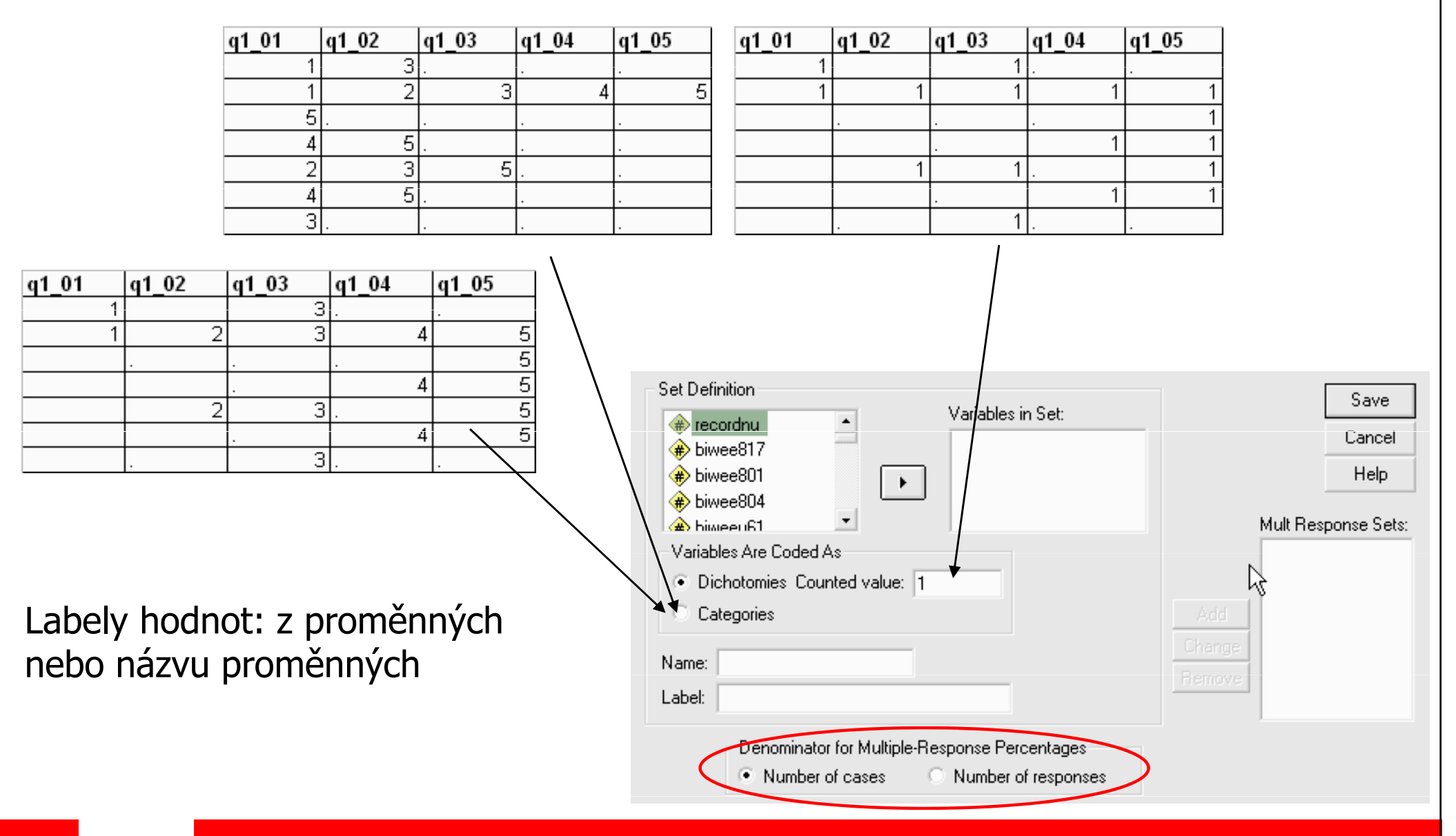

### Základy marketingového výzkumu

### 10

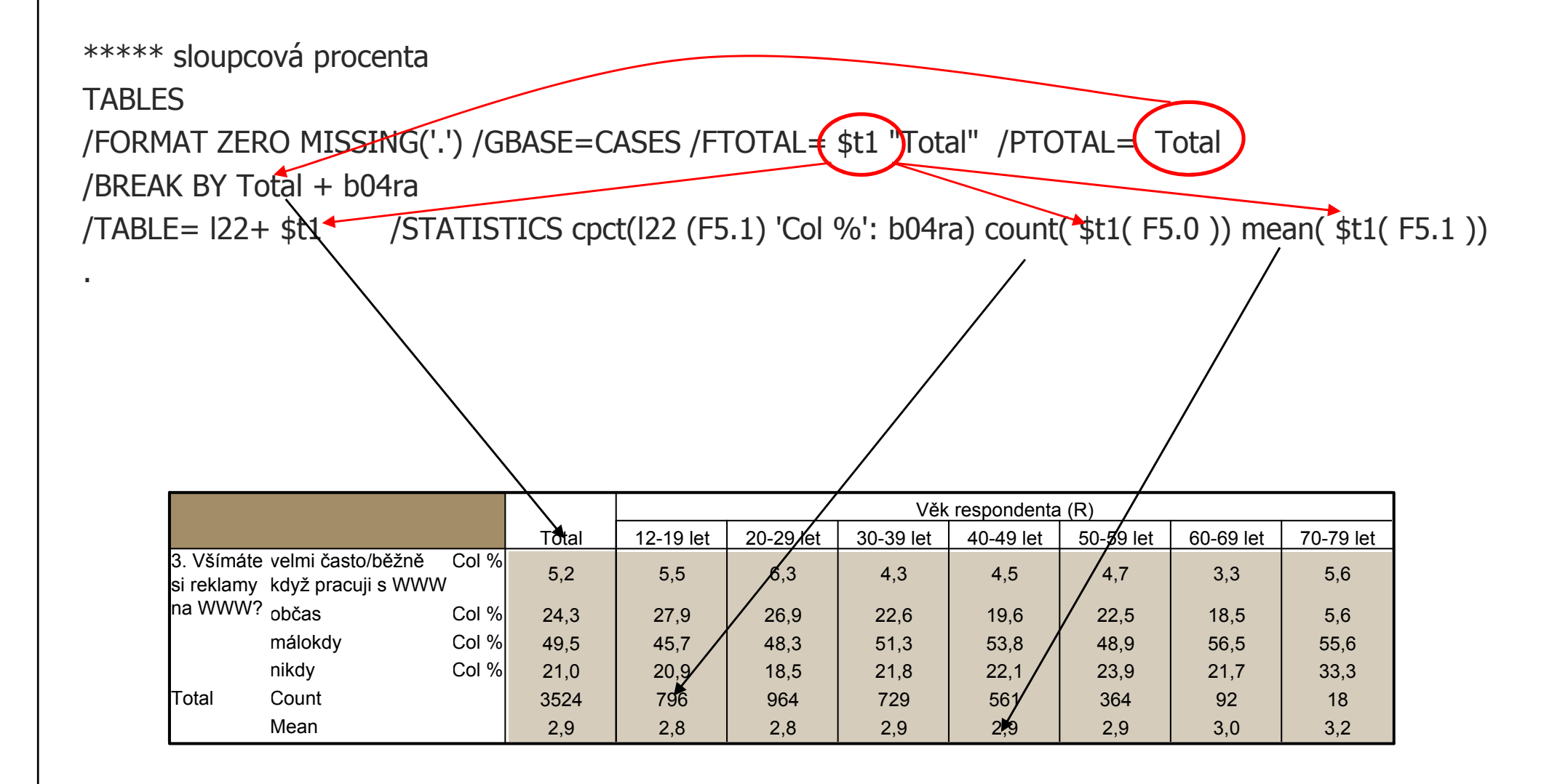

\*\*\*\*\* řádková procenta

**TABLES** 

/FORMAT ZERO MISSING('.') /GBASE=CASES /FTOTAL= \$t1 "Total" /PTOTAL= Total

/BREAK BY Total + b04ra

/TABLE=  $122 + $t1$  /STATISTICS cpct( $122$  (F5.1) **Row %': 122**) count(  $$t1$ ( F5.0 )) mean(  $$t1$ ( F5.1 ))

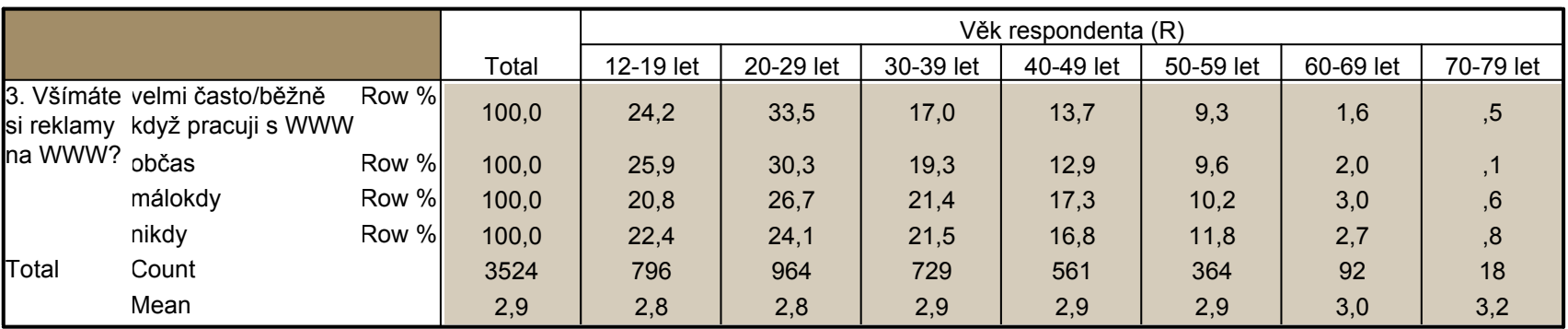

\*\*\*\*\* count

**TABLES** 

/FORMAT ZERO MISSING('.') /GBASE=CASES /FTOTAL= \$t1 "Total" /PTOTAL= Total

/BREAK BY Total + b04ra

/TABLE=  $122+$  \$t1 /STATISTICS **count(122 (F5.0) 'pocty')** count( \$t1( F5.0 )) mean( \$t1( F5.1 ))

\*\*\*\*\*\*\* kombinace

TABLES

/FORMAT ZERO MISSING('.') /GBASE=CASES /FTOTAL= \$t1 "Total" /PTOTAL= Total

/BREAK BY Total + b04ra

/TABLE= l22+ \$t1 /STATISTICS cpct(l22 (F5.1) 'Col %': b04ra) /STATISTICS cpct(l22 (F5.1) 'Row %': l22) /STATISTICS count(l22 (F5.0) 'pocty') count( \$t1( F5.0 )) mean( \$t1( F5.1 ))

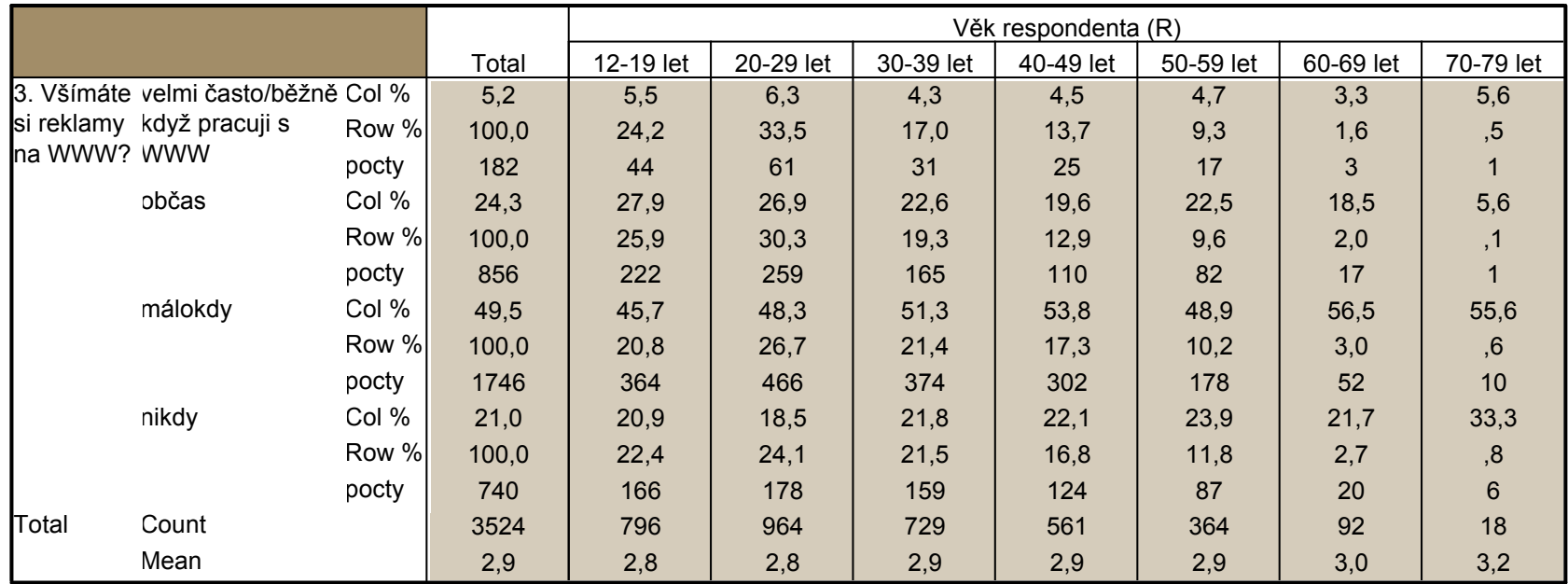

\*\*\*\*\* hlavička tabulky

"+" přidává proměnnou do sloupce tabulky

">" zajišťuje třetí a vyšší třídění v tabulce (v SPSS a podobných programech označováno jako "nest")

"()" vytvářejí skupiny "nestěných" proměnných

Tyto znaky se dají kombinovat (viz příklady)

/BREAK BY Total + b04ra > b01r

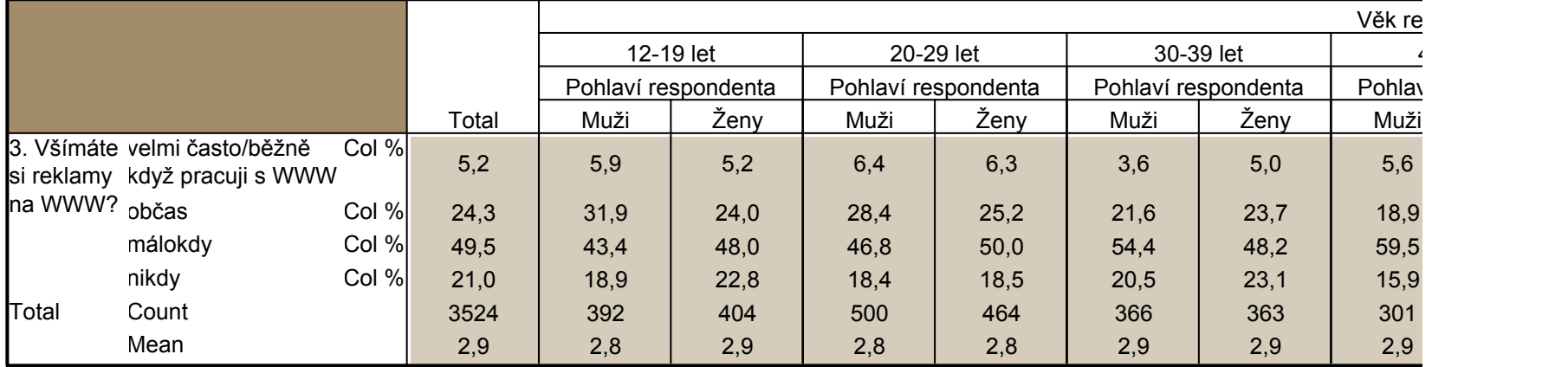

\*\*\*\*\* hlavička tabulky (kombinace)

/BREAK BY Total +  $b01r + b01r > b04ra$ 

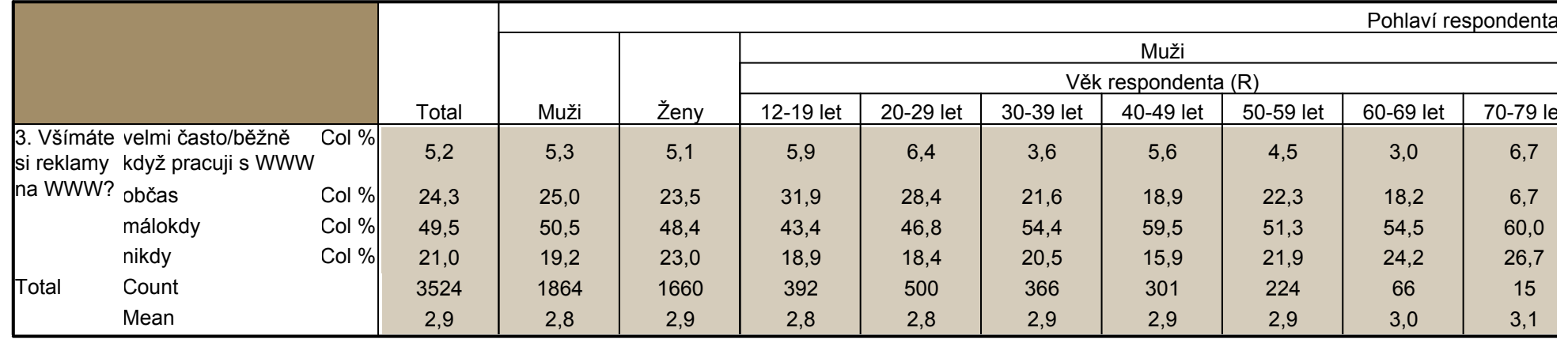

#### /BREAK BY Total +  $b01r + b04ra + b01r > b04ra$

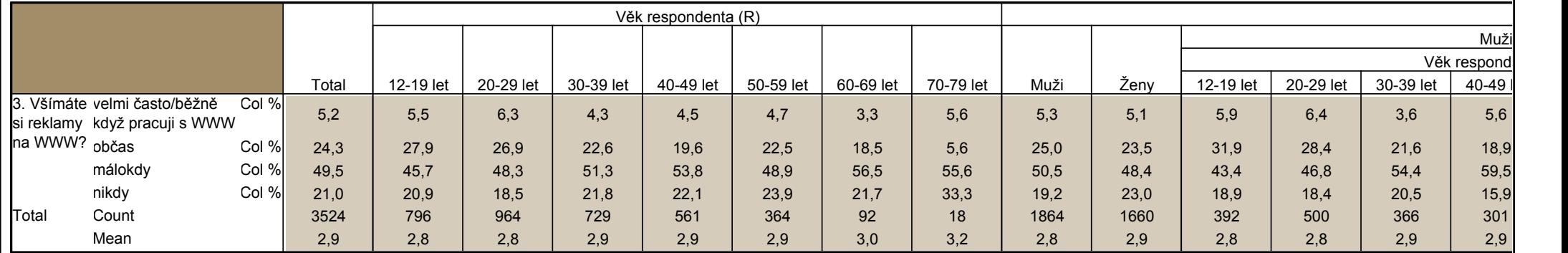

# General tables – vícečetné odpovědi

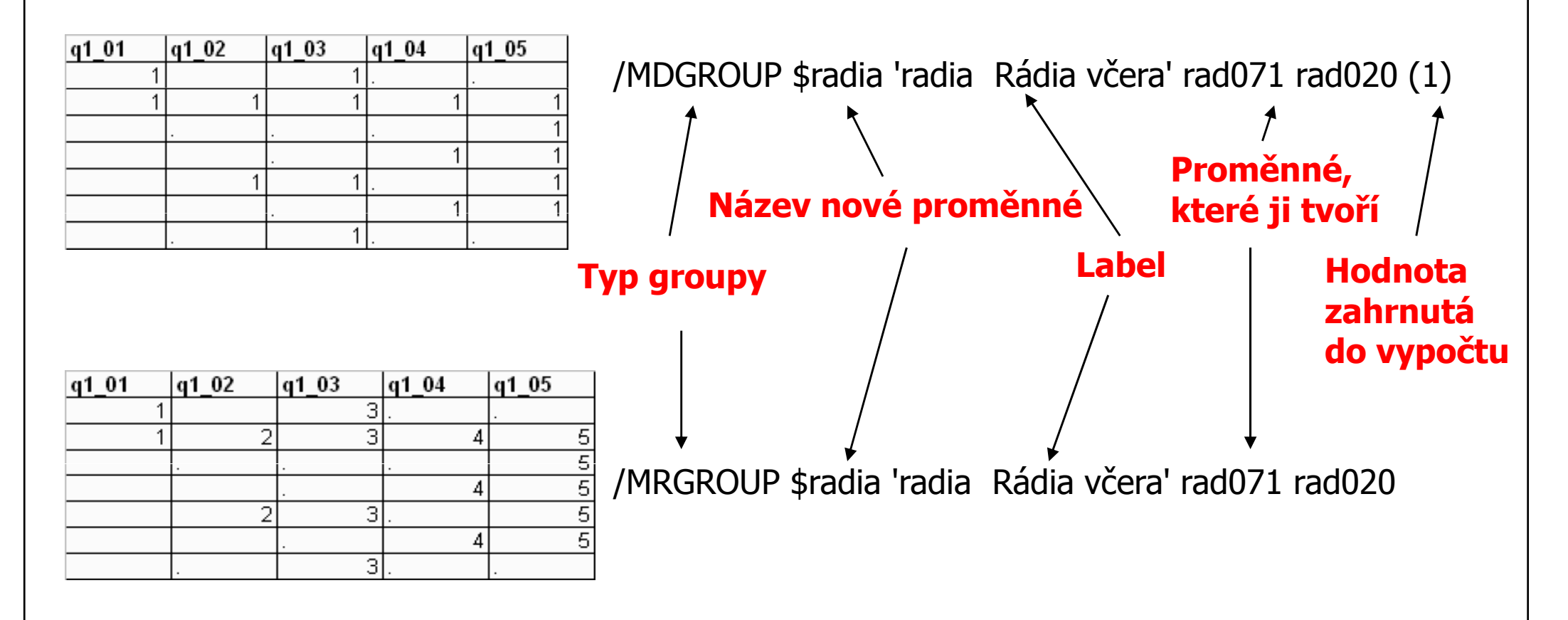

/TABLE= \$q52 + \$t1 /STATISTICS rpct(\$q52 (F5.1) 'Col %': vlna ns1 nrq23 ) count( \$t1( F5.0 )) responses( \$t1( F5.0 )) /SORT= \$q52

\*\*\*\*\* hromadné použití

**TABLES**  /FORMAT ZERO MISSING('.') /GBASE=CASES /FTOTAL= \$t1 "Total" /PTOTAL= Total/MRGROUP \$q51 'q5\_1 První nejdůležitější výhoda' q51\_01 q51\_02 /MRGROUP \$q52 'q5\_2 Druhá nejdůležitější výhoda' q52\_01 q52\_02 /MRGROUP \$q4 'Výhody mít děti' Q4A\_01 Q4A\_02 Q4B\_01 Q4B\_02 Q4C\_01 Q4C\_02/MRGROUP \$q71 'q7\_1 První nejdůležitější nevýhoda' q51\_01 q51\_02 /MRGROUP \$q72 'q7\_2 Druhá nejdůležitější nevýhoda' q52\_01 q52\_02 /MRGROUP \$q6 'q6 Nevýhody mít děti' Q6A\_01 Q6A\_02 Q6B\_01 Q6B\_02 Q6C\_01 Q6C\_02 /MRGROUP \$q11 'q11Jaké důvody Vás vedou k tomu, že nechcete méně než X děti?' Q111\_01 Q111\_02 Q112\_01 Q112\_02 /MRGROUP \$q12 'q12 Jaké důvody Vás vedou k tomu, že nechcete mít více než X děti?' Q121\_01 Q121\_02 Q122\_01 Q122\_02 /MRGROUP \$q13 'q13 Mohl/a byste mi říct důvody proč nechcete mít děti?' Q13A\_01 Q13A\_02 Q13B\_01 Q13B\_02 Q13C\_01 Q13C\_02 /BREAK BY Total + vlna +  $(ns1 + nrg23) > vlna$  /TABLE= S1 + \$t1 /STATISTICS cpct(S1 (F5.1) 'Col %': vlna ns1 nrq23 ) count( \$t1( F5.0 )) /TABLE= q1d + \$t1 /STATISTICS cpct(q1d (F5.1) 'Col %': vlna ns1 nrq23 ) count( \$t1( F5.0 )) mean (\$t1(F5.3)) median (\$t1(F5.3)) //TABLE= natorien + \$t1 //STATISTICS cpct(natorien (F5.1) 'Col %': vlna ns1 nrq23 ) count( \$t1 /TABLE= natorien + \$t1 /STATISTICS cpct(natorien (F5.1) 'Col %': vlna ns1 nrq23 ) count( \$t1( F5.0 )) /STATISTICS cpct(nat9st (F5.1) 'Col %': vlna ns1 nrq23 ) count( \$t1( F5.0 ))  $/TABLE=$  nat12st + \$t1 /STATISTICS cpct(nat12st (F5.1) 'Col %': vlna ns1 nrq23 ) count( \$t1( F5.0 )) /TABLE= rq10 + \$t1 /STATISTICS cpct(rq10 (F5.1) 'Col %': vlna ns1 nrq23) count( \$t1( F5.0 )) mean (\$t1(F5.3)) median (\$t1(F5.3))<br>/TABLE= q14 + \$t1 /STATISTICS cpct(q14 (F5.1) 'Col %': vlna ns1 nrq23) count( \$t1( F5.0 )) me /TABLE= q14 + \$t1 /STATISTICS cpct(q14 (F5.1) 'Col %': vlna ns1 nrq23 ) count( \$t1( F5.0 )) mean (\$t1(F5.3)) median (\$t1(F5.3)) //<br>TABLE= nrq23 + \$t1 /STATISTICS cpct(nrq23 (F5.1) 'Col %': vlna ns1 nrq23 ) count( \$t1( F5.0 /TABLE= nrq23 + \$t1 /STATISTICS cpct(nrq23 (F5.1) 'Col %': vlna ns1 nrq23 ) count( \$t1( F5.0 ))<br>/TABLE= nrq28 + \$t1 /STATISTICS cpct(nrq28 (F5.1) 'Col %': vlna ns1 nrq23 ) count( \$t1( F5.0 )) /STATISTICS cpct(nrq28 (F5.1) 'Col %': vlna ns1 nrq23 ) count(  $$t1$ ( F5.0 )) /TABLE= partner + \$t1 /STATISTICS cpct(partner (F5.1) 'Col %': vlna ns1 nrq23 ) count( \$t1( F5.0 )) /TABLE= q27a + \$t1 /STATISTICS cpct(q27a (F5.1) 'Col %': vlna ns1 nrq23) count( \$t1( F5.0 )) mean (\$t1(F5.3)) median (\$t1(F5.3)) //TABLE= q33 + \$t1 //STATISTICS cpct(q33 (F5.1) 'Col %': vlna ns1 nrq23) count( \$t1( F5.0 )) /TABLE= q33 + \$t1 /STATISTICS cpct(q33 (F5.1) 'Col %': vlna ns1 nrq23 ) count( \$t1( F5.0 ))<br>/TABLE= \$q4 + \$t1 /STATISTICS rpct(\$q4 (F5.1) 'Col %': vlna ns1 nrq23 ) count( \$t1( F5.0 ) /TABLE= \$q4 + \$t1 /STATISTICS rpct(\$q4 (F5.1) 'Col %': vlna ns1 nrq23 ) count( \$t1( F5.0 )) responses( \$t1( F5.0 )) /STATISTICS rpct(\$q51 (F5.1) 'Col %': vlna ns1 nrq23 ) count( \$t1( F5.0 )) responses( \$t1( F5.0 )) / /STATISTICS rpct(\$q52 (F5.1) 'Col %': vlna ns1 nrq23 ) count( \$t1( F5.0 )) responses( \$t1( F5.0 )) /TABLE= \$q52 + \$t1 /STATISTICS rpct(\$q52 (F5.1) 'Col %': vlna ns1 nrq23 ) count( \$t1( F5.0 )) responses( \$t1( F5.0 ))  $/$ STATISTICS rpct(\$q6 (F5.1) 'Col %': vlna ns1 nrq23 ) count( \$t1( F5.0 ))

# Pojmy / brand experience

- •• Jakákoliv zkušenost, zážitek, podnět spojený se značkou, s nímž zákazník během svého životního cyklu přijde do styku
- •Klíčová věc při vytváření brand image a ovlivňování<br>dalšího kanálu, který ovlivňuje hrand image – dalšího kanálu, který ovlivňuje brand image  $\mathcal{L}_{\mathcal{A}}$  , and the set of  $\mathcal{L}_{\mathcal{A}}$ mezilidské neformální komunikace
- •Nástroje: všechny výzkumné metody:
	- – Kvalitativní (skupinové diskuse, individuální rozhovory)
	- –Kvantitativní (spokojenostní výzkumy, atd.)
	- –Mystery shopping

### Prosumers

- PROfessional conSUMERS
- Petina lidi pracine pro l Pětina lidí pracuje pro reklamu, aniž to tuší
- $\bullet$ Jsou to lidé, kteří se dnes chovají, tak jak se většina bude chovat zítra
- Zajímá je určitá • Zajímá je určitá oblast trhu, o které ví téměř všechno
- ISOU VZDAJANAJSI S VVSSIM NIJIMAM A OCHOTNI JAJ LITIACAJ Jsou vzdělanější, s vyšším příjmem a ochotní jej utrácet<br>Neformálně působí na svoje známé, kteří za nimi
- •**• Neformálně působí na svoje známé**, kteří za nimi chodí pro radu = jsou jakýmisi názorovými vůdci komunity
- Kazda zna Každá značka by měla usilovat o co největší podíl v této skupině spotřebitelů
- Na měření nodilu n Euro RSCG nebo testované škály na názorové vůdcovství<br>(ty jsou zdarma)

# Brand image

- • Symbolický konstrukt v myslích lidí, souhrn očekávání, názorů, pocitů, zkušeností se značkou
- •• Vychází z toho, že značka má svoji **pomyslnou** "osobnost", kterou je možné pojmenovat a popsat
- $\bullet$  Formování brand image tvoří velkou část práce na dané značce
- $\bullet$  Důležitá je relace, vztah mezi značkami v dané kategorii zboží
- •Nástroje: kvantitativní i kvalitativní
- •některé ukázky viz externí prezentace

- •• Kvantitativní nástroje
	- –– Většinou "značkové" produkty agentur
	- – Vhodné pro dlouhodobé trendy nebo úvodní studii k dalšímu rozpracování
	- –Omezené metodologií a rozsahem

- •• Kvalitativní nástroje
	- –Nejčastěji projektivní techniky
- $\bullet$  Součást skupinových rozhovorů (použitelné i u in-depth interviews)
- $\bullet$  Ve skupinách fungují většinou lépe – díky vyšší kreativitě
- •Jsou přínosem tam, kde nelze či jen obtížně lze<br>wiádřit to, co má být zijštěno vyjádřit to, co má být zjištěno.

- • Co se dá zkoumat:
	- –– osobnost značky
	- –vztah ke značce,
	- –– emoce spojené se značkou
	- –dopad na osobnost, atraktivitu značky
	- –positioning značky

#### •• Projektivní techniky  $\mathcal{L}_{\mathcal{A}}$ oživení diskusí

- $\bullet$  Respondenti musí být důkladně seznámeni s tím, že v dané chvíli není žádoucí zapojovat rozum –jedná se o věc fantazie. Jejich úkolem je sdělovat to, co je spontánně napadá, aniž by si odpovědi logicky příliš zdůvodňovali.
- •Respondenti mohou odvozovat uváděné<br>Vlastnosti od samotných produktů namísl vlastnosti od samotných produktů namísto od značek (zaměňování funkční a emoční image) –nutno odlišovat při vyhodnocování technik

### • ASOCIACE

 Respondenti uvádějí první věci (obrazy, myšlenky, situace, barvy apod.), které se jim v souvislosti s testovanou věcí (značkou,produktem…) vybavují – neuvědomované souvislosti V analýze se následně rozdělují na asociace se značkou, produktové asociace, emoční asociace, komunikační asociace, asociace s názvem, logem apod.

### $\bullet$ • DOPLŇOVÁNÍ VĚT

 Respondenti spontánně (automaticky) doplňují věty (nejčastěji krátké jednoduché)

Příklady: Dobré pečivo je……….. Po CocaCole sáhnu, když……

Zjištěním je opět prvotní reakce na určitý podnět a postoj k němu

### •• "KOMIKSOVÉ" TESTY

Respondent dostane obrázek, na němž je **jednoduchá** postavička nebo více postaviček s bublinami u úst. Do nich vpisuje, co dané osoby říkají, popř. co si myslí. Bubliny mohou být prázdné nebo mohou obsahovat větu k doplnění (viz předchozí bod).

Písemná technika –prvotní) reakce, n**edochází k ovlivnění jednotlivých** – jsou zachyceny jednotlivé (většinou **odpovědí** odpověďmi ostatních respondentů. Posléze bývají odpovědi jednotlivých respondentů skupině představeny, zdůvodněny a prodiskutovány

### •ZEMĚ / PLANETY ZNAČEK

Značky jsou transformovány do planet / zemí a pro každou zemi /planetu jsou zjišťovány:

první dojem, lokalizace, velikost, vzhled, vůně, krajina, obyvatelé – personifikace typického obyvatele, celkový<br>pocit z místa. Jíbivost, atd pocit z místa, líbivost, atd.

posléze:

vztahy mezi zeměmi / planetami (přátelství, nepřátelství, války, spojenectví, ignorace, pomoc, využívání apod.)

### • BRAND PARTY

 Značky se sejdou na večírku – kdo je kdo a<br>. kdo má mezi ostatními jakou pozici

Zjišťujeme: kdo jej pořádá, kdo je zván, kdo ne, kdo je VIP, kdo je středem pozornosti,

kdo je v ústraní, kdo se s kým baví a o čem / o kom, kdo se baví nejlépe, kdo se nebaví….apod…

nakonec sympatie ke každé ze značek (osobě na večírku)

### • NEKROLOG

 Slouží ke zjištění vztahu ke značce a jejích silných/slabých stránek

Úkolem respondentů je pronést nekrolog k úmrtí dané značky / daného produktu (neplatí, že o mrtvých se mluví jen dobře:-)

 může následovat po personifikaci: součástí nekrologu je: jaký byl život značky, co na něm bylo dobrého /špatného /výjimečného, na co značka "zemřela" a proč, jaké to bude pro ostatní po její smrti

- •KOLÁŽ
- Slouží k:
	- vyjádření představy (např. o reklamě)
	- vyjádření širších souvislostí vztahu značky, životního stylu a popř. respondenta
- •Časově náročná technika (lze ji urychlit tím, že si koláž připraví respondenti již doma a pouze ji ostatním členům skupiny představí)
- Jsou využívány časopisy, obrázkové magazíny
- Respondenti vystřihnou každý několik obrázků (nejčastěji 2 –3), které nejlépe vyjadřují požadované téma zadání. Posléze je ze všech obrázků vytvořena koláž, přítomnost každého z obrázků je zdůvodněna.
- Hotová koláž je potom samotnými respondenty zanalyzována

# Kvalitativní výzkum

- •**• Individuální rozhovory**
- $\bullet$ Skupinové diskuze
- •(Ne)zúčastněné pozorování
- $\bullet$ Mystery shopping
- $\bullet$ Specializované agentury x full service agentury

# Nakupování je komplexní činnost

### Největší omezení spočívá v komplexnosti problému, který řešíme a nutnosti převést jej na jednoduchá čísla

Nákup jogurtu je poměrně banální věc, ale ani taknení jednoduché jej zkoumat:

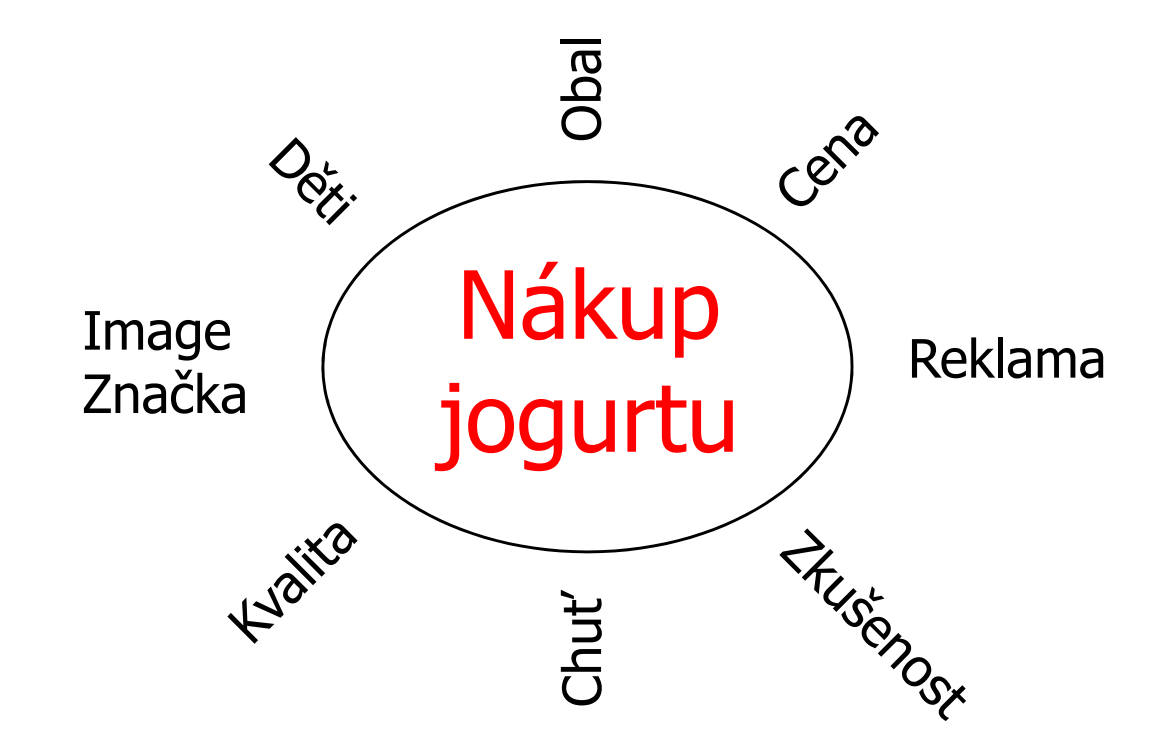

# Individuální rozhovory

- •• Hloubka informací
- $\bullet$ · Čas a možnosti na "pitvání" problému
- •Nezkreslení názory ostatních
- •Drahé, časově náročné
- $\bullet$ Zkreslení výběrem respondenta
- $\bullet$ Chybí kreativní síly skupiny

# Skupinové diskuze

- •• Kreativní síla skupiny
- $\bullet$ **• Skupinová dynamika**
- •Možnost her, skupinových aktivit

- $\bullet$ Relativně levné, časově nenáročné
- $\bullet$ Možnost návštěvy klientem
- Problemy s moderovanim Problémy s moderováním (příliš silné x žádné názory)

# (Ne)zúčastněné pozorování

- •Hloubka získaných informací (insight)
- $\bullet$ Kombinace s jinými výzkumnými technikami
- •Drahé, časově náročné
- $\bullet$ Nezkušenost agentur

Paco Underhill: PROČ NAKUPUJEME

# Problémy skupinových diskuzí

- •Složení skupiny => rekrutace (největší problém)
- $\bullet$ Počet účastníků
- •Kreativita (nižší vzdělání a výrazně technicky<br>založení respondenti) založení respondenti)
- •Může se projevit ostýchavost mezi "cizími lidmi"<br>a nocit trannosti" a pocit "trapnosti"
- $\bullet$ Profesionální respondenti (dtb agentur)

### Databáze

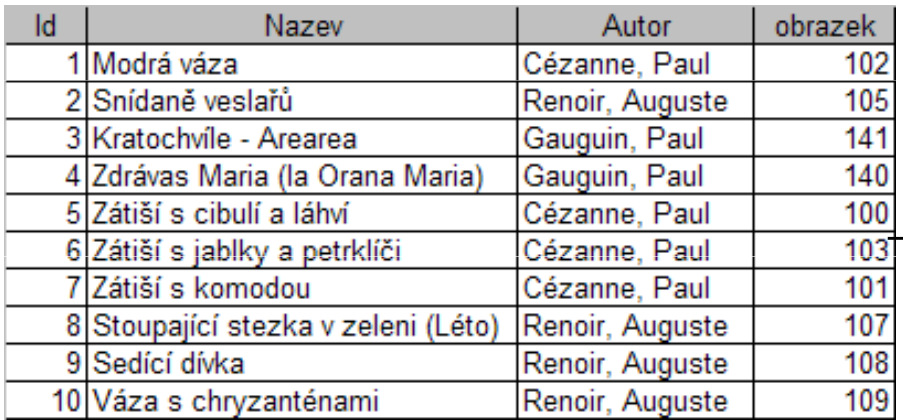

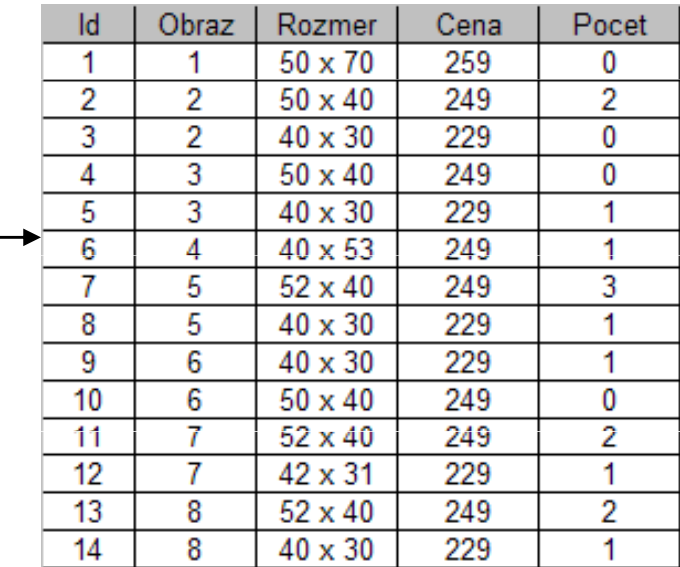

Relace: 1:1, 1:∞

# Syntax SQL

- MS Access
- $\bullet$ Základ analýzy dtb
- •Základ fungování webu
- •• Jádrem fungování je "dotaz" (query)
- $\bullet$ Jednoduchá a pochopitelná syntaxe

# Syntaxe - příklady

- •• SELECT  $*$  FROM tabulka WHERE Id  $>100$
- $\bullet$  SELECT \* FROM tabulka WHERE Id > 100 GROUP BY Nazev
- $\bullet$ • SELECT COUNT, AVG, SUM cena FROM tabulka WHERE Id > 100 GROUP BY Nazev
- $\bullet$ • SELECT \* FROM tabulka1 JOIN tabulka1.nazev ON tabulka2.nazev ORDER BY nazev

### Děkuji za pozornost :)

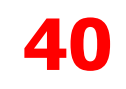